# **SECOND YEAR HIGHER SECONDARY**

**Part - III** 

### **COMPUTER APPLICATION Time: 2 Hours**

Maximum: 60 Scores

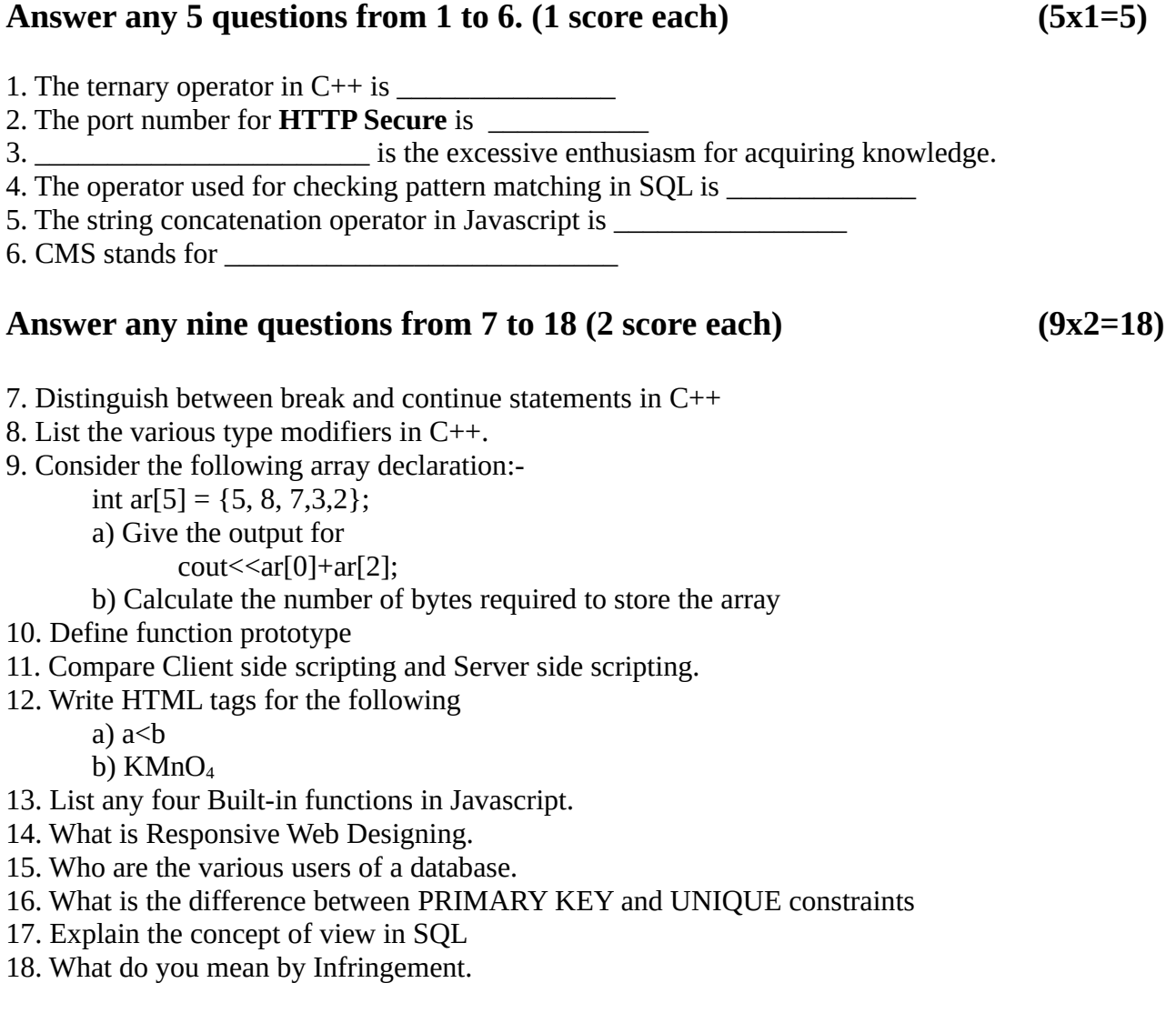

## **Answer any nine questions from 19 to 29 (3 score each) (9x3=27)**

- 19. What is the difference in using cin and gets for the purpose of inputting a string.
- 20. Explain the two methods of calling a function.
- 21. What is the difference between strcmp() and strcmpi().
- 22. Explain <FONT> tag and its attributes.
- 23. Write HTML code to create the following webpage

### **Hardware parts**

- a. Keyboard b. Monitor c. Hard Disk d. Motherboard
- 24. Explain the different methods for including scripts in a webpage.
- 25. What are the three types of Web Hosting.
- 26. What are the advantages of DBMS.
- 27. Which are the three levels of Data Abstraction.
- 28. What are the functional units of ERP?
- 29. What are the cyber crimes against individuals?

## **Answer any three questions from 30 to 32 (5 score each) (5x2=10)**

30. Consider the following code segment

for  $(i=2; i<=20; i=i+2)$ { cout <<<<</>i;

- }
- a. What will be the output of the above code
- b. Rewrite the above code using do-while loop
- 31. a. Explain the attributes of <FORM>tag
	- b. Design the following form using HTML

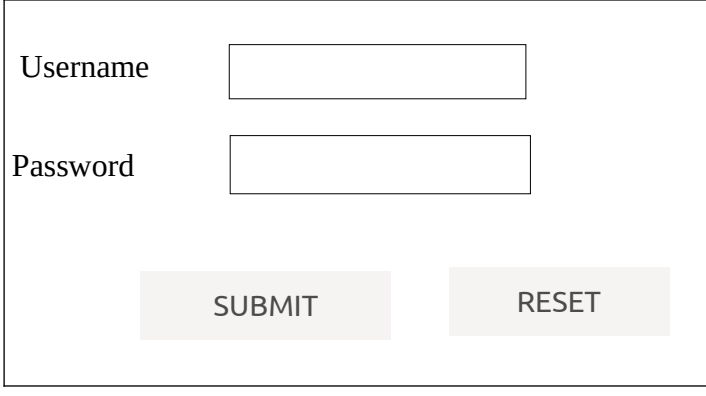

32. Explain the aggregate functions in SQL

 **1** മുതൽ **6** വരെയുള്ള ഏതെങ്കിലും **5** ചോദ്യങ്ങൾക്ക് ഉത്തം നൽകുക**. (1**  സ്കോർ വീതം**) (5x1=5)**

1. C++ ലെ രെർനറി ഓപ്പറേറ്റർ \_\_\_\_\_\_\_\_\_\_\_\_\_\_\_\_\_

2.HTTP Secure നുള്ള പോർട്ട് നമ്പർ ഏതാണ് \_\_\_\_\_\_\_\_\_\_\_\_\_\_\_\_\_

3.അറിവ് നേോനുള്ള അമിതമോയ ഉത്സോഹമോണ് \_\_\_\_\_\_\_\_\_\_\_\_\_\_\_\_\_\_\_\_

- 4.SQL-ൽ PATTERN MATCHING പരിശോധിക്കാൻ ഉപയോഗിക്കുന്ന ഓപ്പറേറ്റർ \_\_\_\_\_\_\_\_\_\_\_\_\_\_\_\_\_ ആണ്
- 5. ജാവാസ്ക്രിപ്റ്റിലെ സ്ട്രിംഗ് കോൺകറ്റനേഷൻ ഓപ്പറേറ്റർ
- 6.CMS എന്നതിന്റെ പൂർണരൂപം \_\_\_\_\_\_\_\_\_\_\_\_\_\_\_\_\_\_\_

**7** മുതൽ **18** വരെയുള്ള ഏതെങ്കിലും ഒമ്പത് ചോദ്യങ്ങൾക്ക് ഉത്തം നൽകുക **(2** സ്കോർ വീതം**) (9x2=18)**

7. C++-ൽ break, continue സ്റ്റേറ്റ്മെന്റുകൾ തമ്മിൽ വേർതിിക്കുക

8.C++ ലെ വിവിധ തരം മോഡിഫയറുകൾ ലിസ്റ്റ് ചെയ്യുക.

9. ഇനിപ്പറയുന്ന array ഡിക്ലറേഷൻ പരിഗണിക്കുക:-

int ar[5] = $\{5, 8, 7, 3, 2\}$ ;

- a) cout<< $ar[0]+ar[2]$  എന്നതിന്റെ ഔട്ട്പുട്ട് നൽകുക;
- b) Array സംഭരിക്കുന്നതിന് ആവശ്യമായ ബൈറ്റുകളുടെ എണ്ണം കണക്കാക്കുക

10. ഫംഗ്ഷൻ പ്രോട്ടോടൈപ് നിർവചിക്കുക

11. Client side scripting ഉം Server side scripting ഉം താരതമ്യം ചെയ്യുക.

12. ഇനിപ്പറയുന്നവയ്ക്കോയി HTML ോഗുകൾ എഴുതുക

- a)  $a < b$
- b)  $KMnO<sub>4</sub>$

13. ജാവാസ്ക്രിപ്റ്റിൽ ഏതെങ്കിലും നാല് ബിൽറ്റ്-ഇൻ ഫംഗ്ഷനുകൾ ലിസ്റ്റ് ചെയ്യുക.

14. എന്താണ് റെസ്പോൺസീവ് വെബ് ഡിസൈനിംഗ്.

15. ഒരു ഡാറ്റാബേസിന്റെ വിവിധ ഉപയോക്താക്കൾ ആരാണ്.

16. Primary key constraint ഉം Unique constraint ഉം തമ്മിലുള്ള വ്യത്യാസം എന്താണ്

17.SQL-ൽ views ന്റെ ആശയം വിശദീകരിക്കുക

18. Infringement കൊണ്ട് നിങ്ങൾ എന്താണ് അർത്ഥമാക്കുന്നത്.

**19** മുതൽ **29** വരെയുള്ള ഏതെങ്കിലും ഒമ്പത് ചോദ്യങ്ങൾക്ക് ഉത്തം നൽകുക **(3** സ്കോർ വീതം**) (9x3=27)**

19. ഒരു string ഇൻപുട്ട് ചെയ്യുന്നതിന് cin, gets എന്നിവ ഉപയോഗിക്കുന്നതിൽ എന്താണ് വ്യത്യാസം .

20.ഒരു ഫംഗ്ഷൻ call ചെയ്യുന്നതിനുള്ള രണ്ട് രീതികൾ വിശദീകരിക്കുക.

21. strcmp() ഉം strcmpi() ഉം തമ്മിലുള്ള വ്യത്യാസം എന്താണ്.

22.<FONT> ടാഗും അതിന്റെ ആട്രിബ്യൂട്ടുകളും വിശദീകരിക്കുക.

23. ഇനിപ്പറയുന്ന വെബ്പേജ് സൃഷ്ടിക്കാൻ HTML കോഡ് എഴുതുക

#### **Hardware parts**

- a. Keyboard
- b. Monitor
- c. Hard Disk
- d. Motherboard

24. ഒരു വെബ്പേജിൽ സ്ക്രിപ്റ്റുകൾ ഉൾപ്പെടുത്തുന്നതിനുള്ള വ്യത്യന്യൂ രീതികൾ വിശദീകരിക്കുക.

25. മൂന്ന് തരത്തിലുള്ള വെബ് ഹോസ്റ്റിംഗ് ഏതൊക്കെയാണ്.

26. DBMS ന്റെ ഗുണങ്ങൾ എന്തോക്കെയോണ്.

27. Data abstraction ന്റെ മൂന്ന് തലങ്ങൾ ഏതോണ്

28. ഇആർപിയുടെ പ്രവർത്തന യൂണിറ്റുകൾ ഏതൊക്കെയാണ്?

29. വ്യക്തികൾക്തെതിരായ സൈബർ കുറ്റകൃത്യങ്ങൾ എന്തൊക്കെയാണ്?

**30** മുതൽ **32** വരെയുള്ള ഏതെങ്കിലും മൂന്ന് ചോദ്യങ്ങൾക്ക് ഉത്തം നൽകുക **(5** സ്കോർ വീതം**)**

30. ഇനിപ്പറയുന്ന കോഡ് സെഗ്മെന്റ് പരിഗണിക്കുക for(i=2; i <= 20; i =  $i^{2}$ ) { cout<<i; }

എ. മുകളിലെ കോഡിന്റെ ഔട്ട്പുട്ട് എന്തായിരിക്കും b. do-while loop ഉപയോഗിച്ച് മുകളിലെ കോഡ് വീണ്ടും എഴുതുക

31. എ. <F0RM> ടാഗിന്റെ ആട്രിബ്യൂട്ടുകൾ വിശദീകരിക്കുക

ബി. HTML ഉപയോഗിച്ച് ഇനിപ്പറയുന്ന ഫോം രൂപകൽപ്പന ചെയ്യുക

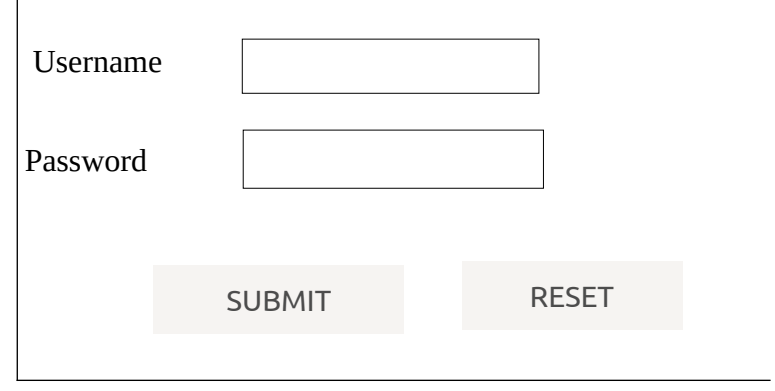

32. SQL-ലെ aggregate functions വിശദീകരിക്കുക

#### **Group Members**

- 1. Raihan Saif HSST Computer Science, GMMGHSS Palakkad
- 2. Priya P HSST Computer Science, GMMGHSS Palakkad
- 3. Jayanthi C HSST Computer Science, GHSS Erimayoor
- 4. Shaini R HSST Computer Science, Kannadi HSS, Kannadi
- 5. Sajini P HSST Computer Science, GHSS Kumarapuram
- 6. Dony Joy HSST Computer Science, Puliyaparamb HSS Palakkad
- 7. Sreekala M R HSST Jr Computer Science, GHSS Pathiripala
- 8. Sumin Babu, HSST Computer Science, Puliyaparamb HSS, Palakkad